## VT 69 900 - Dieseltriebwagen in H0

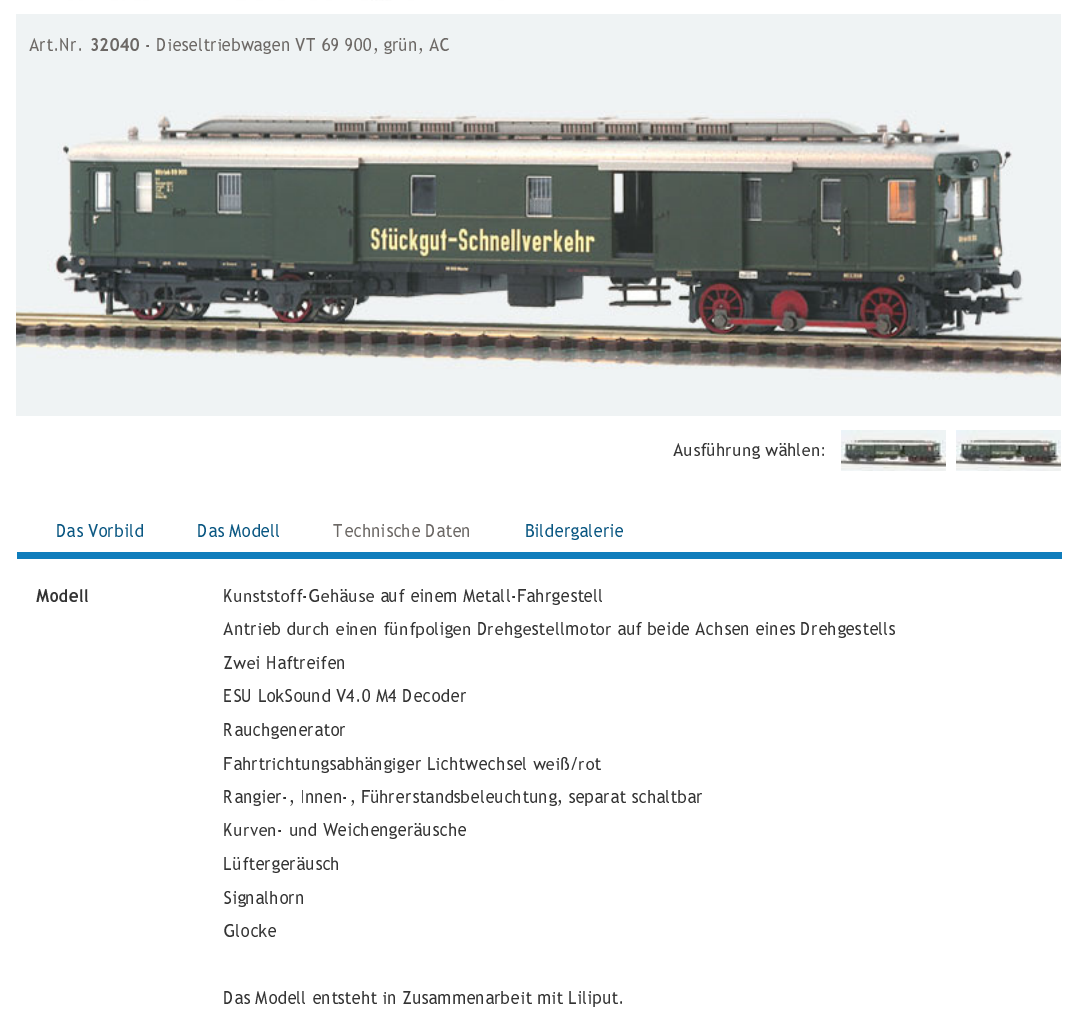